#### **L21: Security intro**

#### Nickolai Zeldovich 6.033 Spring 2012

## **Private data routinely leaked**

#### **NV** Utah's Medicaid Data Brea

C Www.informationweek.com/news/healthcare/security-privacy/232900128

#### ☆

#### Utah's Medicaid Data Breach Worse Than **Expected**

Utah Department of Technology Services (DTS) reveals 780,000 individuals have been affected by the theft of sensitive Medicaid information. That's far worse than initial estimates.

**By Nicole Lewis ■ InformationWeek** April 11, 2012 11:38 AM

A new tally of files stored on a server that contained Medicaid information at the Utah Department of Technology Services (DTS) reveals that 780,000 individuals have been affected by the theft of sensitive information. That's far worse than initial estimates.

The data breach occurred on March 30, when a configuration error occurred at the password authentication level, allowing the hacker, located in Eastern Europe, to circumvent DTS's security system.

#### More Healthcare Insights

#### **Webcasts**

- Learn how Kettering Health Network maximized clinician patient time by virtualizing clinician access to data
- Self-Encrypting Drives: The Evolution of Encryption

"The server was a test server and when it was put into production there was a misconfiguration. Processes were not followed and the password was very weak," Stephanie Weiss, spokesperson for DTS, told InformationWeek Healthcare.

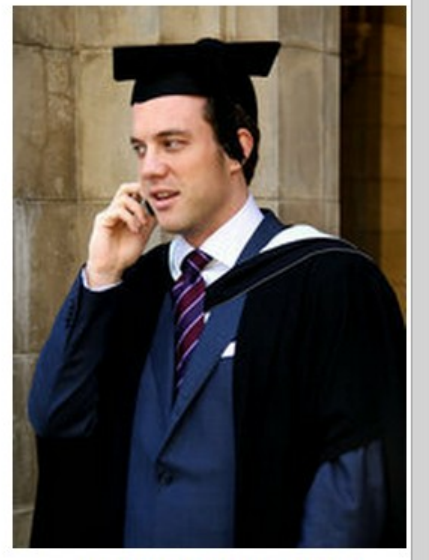

#### **Master's Degree Programs For IT Pros And Clinicians**

(click image for larger view and fol

#### **Users tricked by impersonators**

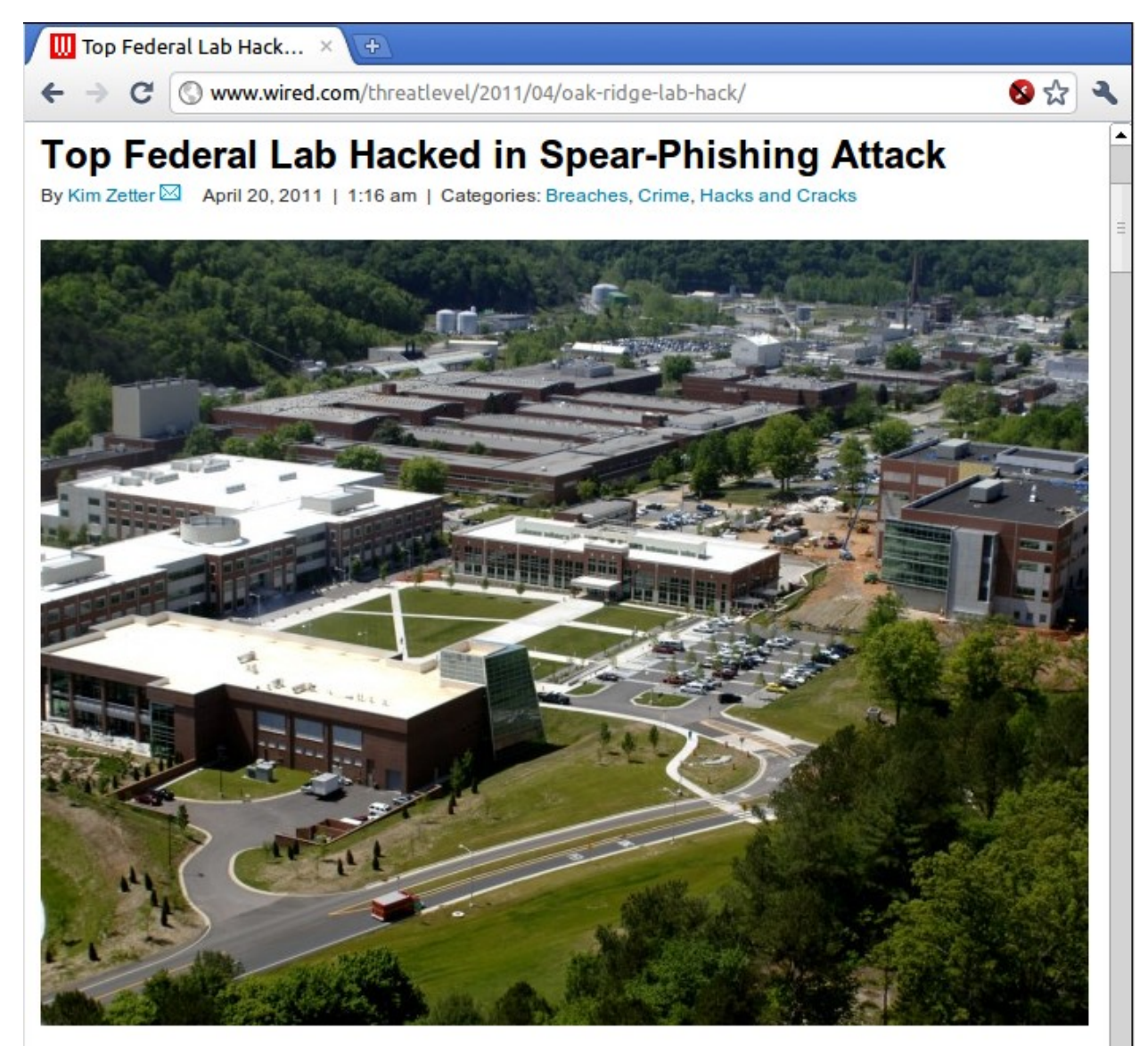

The Oak Ridge National Laboratory was forced to disconnect internet access for workers on Friday after the federal facility was hacked, and administrators discovered data being siphoned from a server.

Only a "few meashytes" of data were stolen before the lab discovered the breach and cut internet

#### **Botnets control millions of PCs**

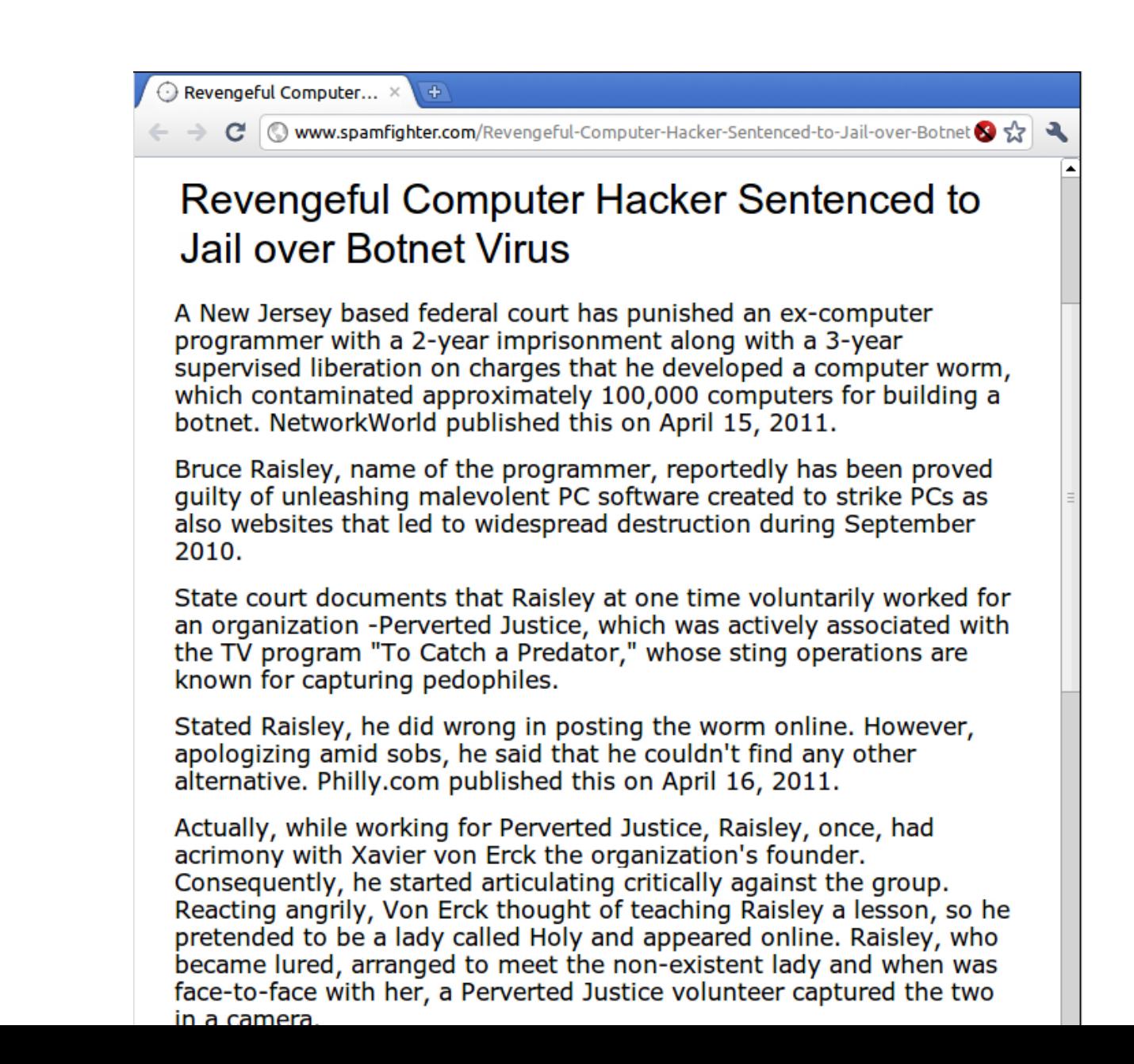

#### **Computer worm used to sabotage**

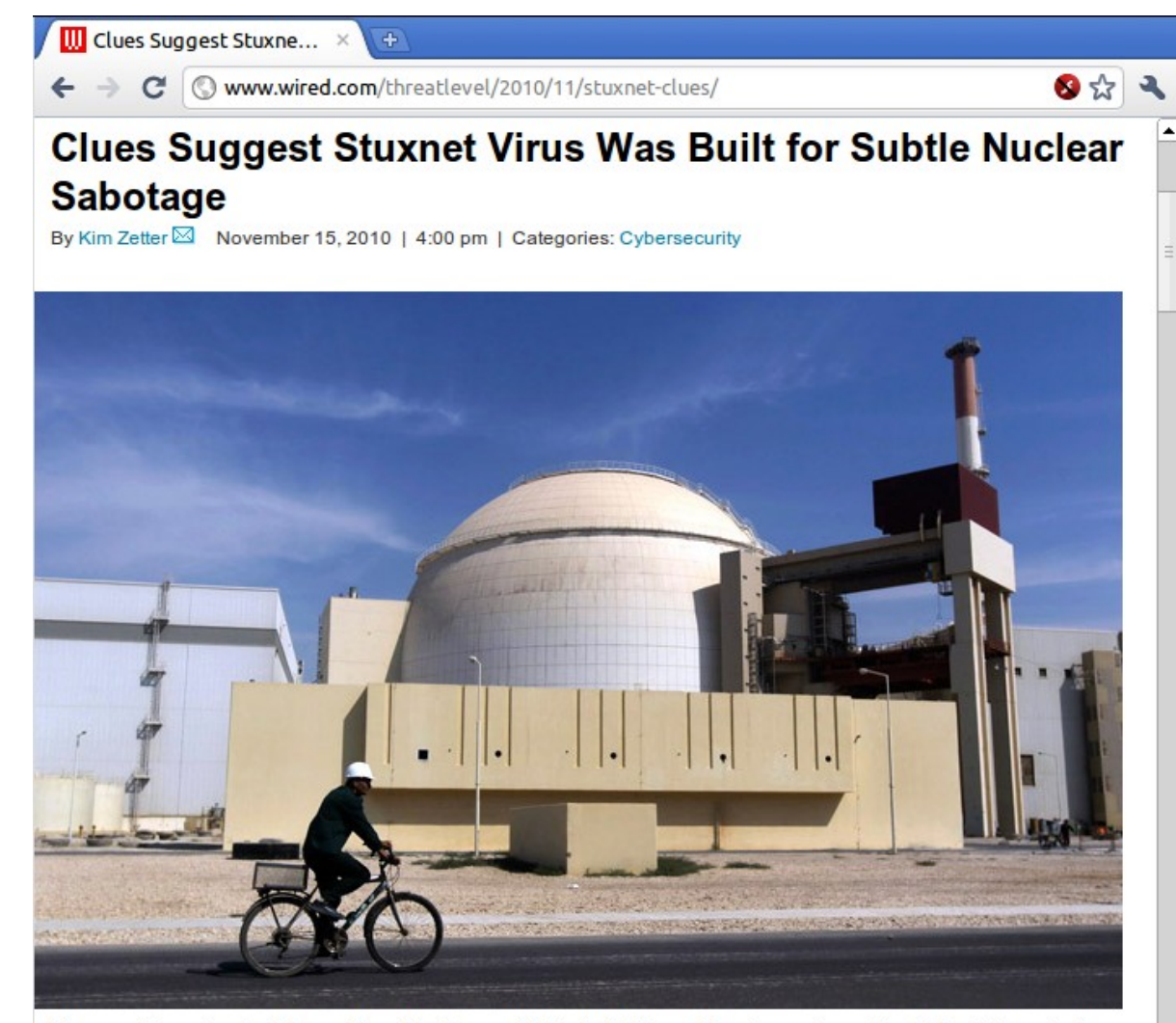

New and important evidence found in the sophisticated "Stuxnet" malware targeting industrial control systems provides strong hints that the code was designed to sabotage nuclear plants, and that it employs a subtle sabotage strategy that involves briefly speeding up and slowing down physical machinery at a plant over a span of weeks.

"It indicates that [Stuxnet's creators] wanted to get on the system and not be discovered and stay there for a long time and change the process subtly, but not break it," (.pdf) says Liam O Murchu, researcher with Symantec Security Response, which published the new information in an updated paper on Friday.

- 
- 
- -
	-
- 

• Change permissions on grades.txt to get access

- Change permissions on grades.txt to get access
- Access disk blocks directly

- Change permissions on grades.txt to get access
- Access disk blocks directly
- Access grades.txt via web.mit.edu

- Change permissions on grades txt to get access
- Access disk blocks directly
- Access grades.txt via web.mit.edu
- Reuse memory after Frans's text editor exits, read data

- Change permissions on grades txt to get access
- Access disk blocks directly
- Access grades.txt via web.mit.edu
- Reuse memory after Frans's text editor exits, read data
- Read backup copy of grades.txt from Frans's text editor

- Change permissions on grades txt to get access
- Access disk blocks directly
- Access grades.txt via web.mit.edu
- Reuse memory after Frans's text editor exits, read data
- Read backup copy of grades.txt from Frans's text editor
- Intercept network packets to file server storing grades.txt

- Change permissions on grades txt to get access
- Access disk blocks directly
- Access grades.txt via web.mit.edu
- Reuse memory after Frans's text editor exits, read data
- Read backup copy of grades.txt from Frans's text editor
- Intercept network packets to file server storing grades.txt
- Send Frans a trojaned text editor that emails out the file

- Change permissions on grades.txt to get access
- Access disk blocks directly
- Access grades.txt via web.mit.edu
- Reuse memory after Frans's text editor exits, read data
- Read backup copy of grades.txt from Frans's text editor
- Intercept network packets to file server storing grades.txt
- Send Frans a trojaned text editor that emails out the file
- Steal disk from file server storing grades.txt

- Change permissions on grades.txt to get access
- Access disk blocks directly
- Access grades.txt via web.mit.edu
- Reuse memory after Frans's text editor exits, read data
- Read backup copy of grades.txt from Frans's text editor
- Intercept network packets to file server storing grades.txt
- Send Frans a trojaned text editor that emails out the file
- Steal disk from file server storing grades.txt
- Get discarded printout of grades.txt from the trash

- Change permissions on grades.txt to get access
- Access disk blocks directly
- Access grades.txt via web.mit.edu
- Reuse memory after Frans's text editor exits, read data
- Read backup copy of grades.txt from Frans's text editor
- Intercept network packets to file server storing grades.txt
- Send Frans a trojaned text editor that emails out the file
- Steal disk from file server storing grades.txt
- Get discarded printout of grades.txt from the trash
- Call sysadmin, pretend to be Frans, reset his password

- Change permissions on grades.txt to get access
- Access disk blocks directly
- Access grades.txt via web.mit.edu
- Reuse memory after Frans's text editor exits, read data
- Read backup copy of grades.txt from Frans's text editor
- Intercept network packets to file server storing grades.txt
- Send Frans a trojaned text editor that emails out the file
- Steal disk from file server storing grades.txt
- Get discarded printout of grades.txt from the trash
- Call sysadmin, pretend to be Frans, reset his password
- ... when should we stop thinking of more ways?

# **paymaxx.com (2005)**

- <https://my.paymaxx.com/>
	- Requires username and password
	- If you authenticate, provides menu of options
	- One option is to get a PDF of your W2 tax form

# **paymaxx.com (2005)**

- <https://my.paymaxx.com/>
	- Requires username and password
	- If you authenticate, provides menu of options
	- One option is to get a PDF of your W2 tax form
- <https://my.paymaxx.com/get-w2.cgi?id=1234>
	- Gets a PDF of W2 tax form for ID 1234

# **paymaxx.com (2005)**

- <https://my.paymaxx.com/>
	- Requires username and password
	- If you authenticate, provides menu of options
	- One option is to get a PDF of your W2 tax form
- <https://my.paymaxx.com/get-w2.cgi?id=1234>
	- Gets a PDF of W2 tax form for ID 1234
- get-w2.cgi forgot to check authorization
	- Attacker manually constructs URLs to fetch all data

#### **Layer interactions: naming**

athena% cd /mit/bob/project athena% cat ideas.txt Hello world.

... athena%

#### **Layer interactions: naming**

athena% cd /mit/bob/project athena% cat ideas.txt Hello world.

...

athena% mail alice@mit.edu < ideas.txt athena%

#### **Layer interactions: naming**

athena% cd /mit/bob/project athena% cat ideas.txt Hello world.

...

Bob changes ideas.txt into a symbolic link to 6.033's grades.txt

athena% mail alice@mit.edu < ideas.txt athena%

## **Summary**

- Security is a negative goal hard to achieve
	- Policy: desired goal
	- Threat model: assumptions about what can go wrong
- Guard model
	- Authentication
	- Authorization